day39 Review 2 Due 11/16/20 by midnight

Python Quiz Review #2

This assignment is designed to help you do well on the quiz we're doing Thursday. Number the parts of your program as shown.

Open a new repl and put your name in the comment at the top. Then do all of the following in that program:

1. Write a print line that prints a random integer between 17 and 29 inclusive. The print-out should look like this (except it should only sometimes be 22, since it's random):

```
1. Random number:
```
22

2. Write a for loop that prints the numbers 4 through 8, one # on each line. It should look like this:

```
2. for loop:
4
5
6
7
8
```
3. Write a for loop to print the numbers 1 through 45 in 5 columns using .rjust(7) like this:

3. for loop with columns:

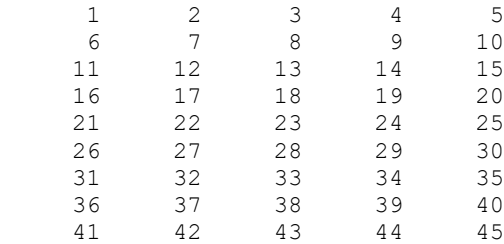

4. Write code to create a list with your three favorite colors in it, then print the list using a for loop, one color per line. Do not use a break command.

```
4. Favorite colors:
Yellow
Green
Blue
```
(continued on next page)

5. Write code that uses a try/except structure with an input command to request a negative integer value from the user. The code needs to ask the user for a negative integer x and verify it is negative, then print the number. Include one error message to the user on ValueError and a different one if the number is not negative. Here is sample output:

```
5. try/except:
Please enter a negative integer: abc
That is not an integer, please try again.
Please enter a negative integer: 14
That is not negative, please try again.
Please enter a negative integer: -7
Thanks! -7 is negative and it is an integer.
```
6. I put some test scores into a list variable as shown. Write code that **uses a for loop** to go through the list and reports how many numbers are smaller than 60 and adds them up. Please do not just print "2". Write a **for loop** to check each number, then print out your results as shown in the sample below. Start this section with the following line:

```
scores = [81,45,98,53,64,84,77,60,93]
```
Sample output:

6. List processing:

There are 2 numbers less than 60, they add to 98

The idea of the above is that if I changed the list of numbers, your code would still check all the numbers and count how many were less than 60; in other words, the code that processes the list is not dependent upon this specific list.

As usual, [I made a video where I work this whole thing out.](https://youtu.be/nqCwKiG5TIA) Watch it if you need help.